## **Selected Google Commands**

Compiled by Karen Blakeman, RBA Information Services, [http://www.rba.co.uk/,](http://www.rba.co.uk/) [karen.blakeman@rba.co.uk](mailto:karen.blakeman@rba.co.uk)

Available at<http://www.rba.co.uk/search/SelectedGoogleCommands.html>

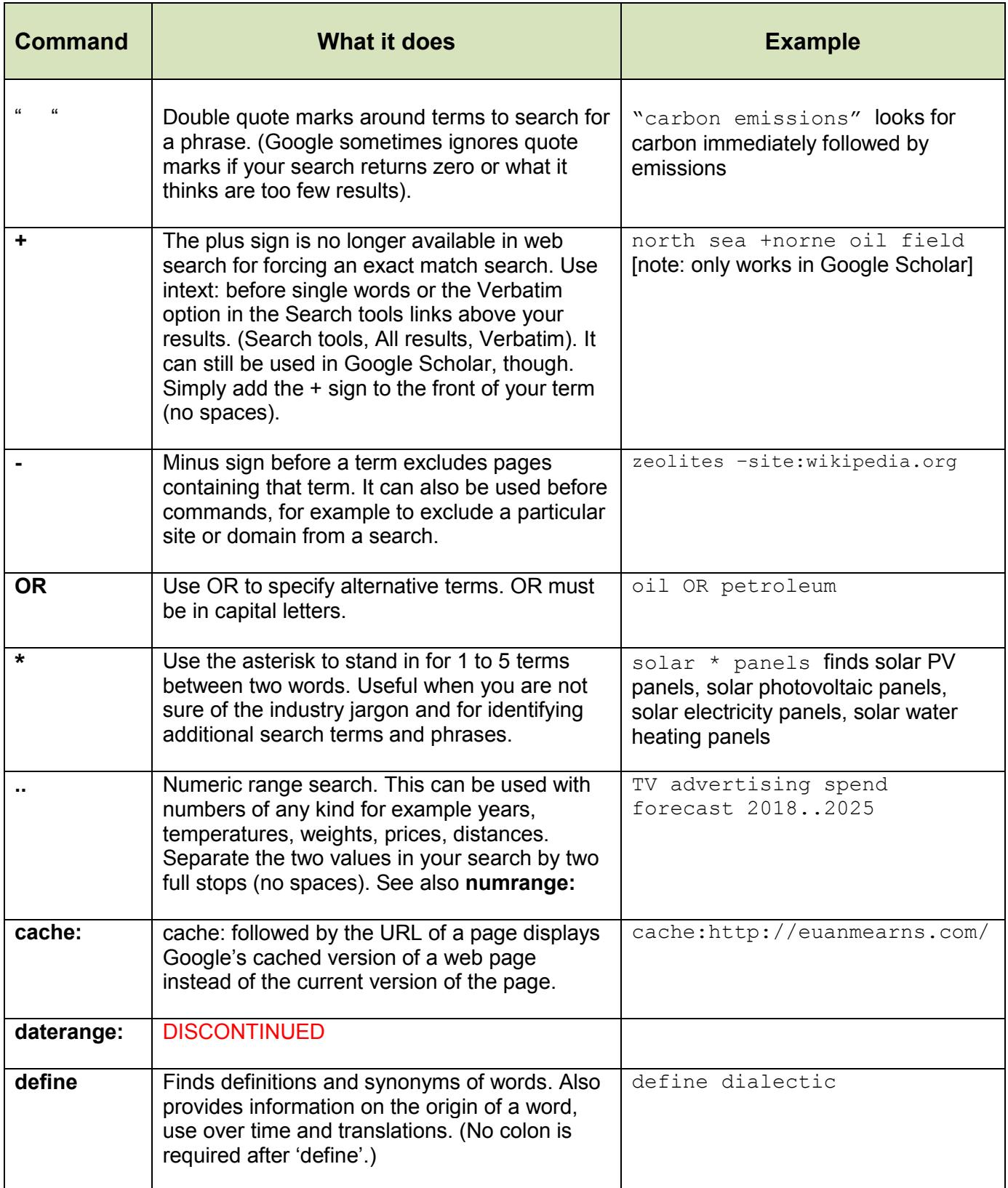

<http://www.rba.co.uk/search/SelectedGoogleCommands.html>

This work is licensed under a Creative Commons Attribution-ShareAlike license

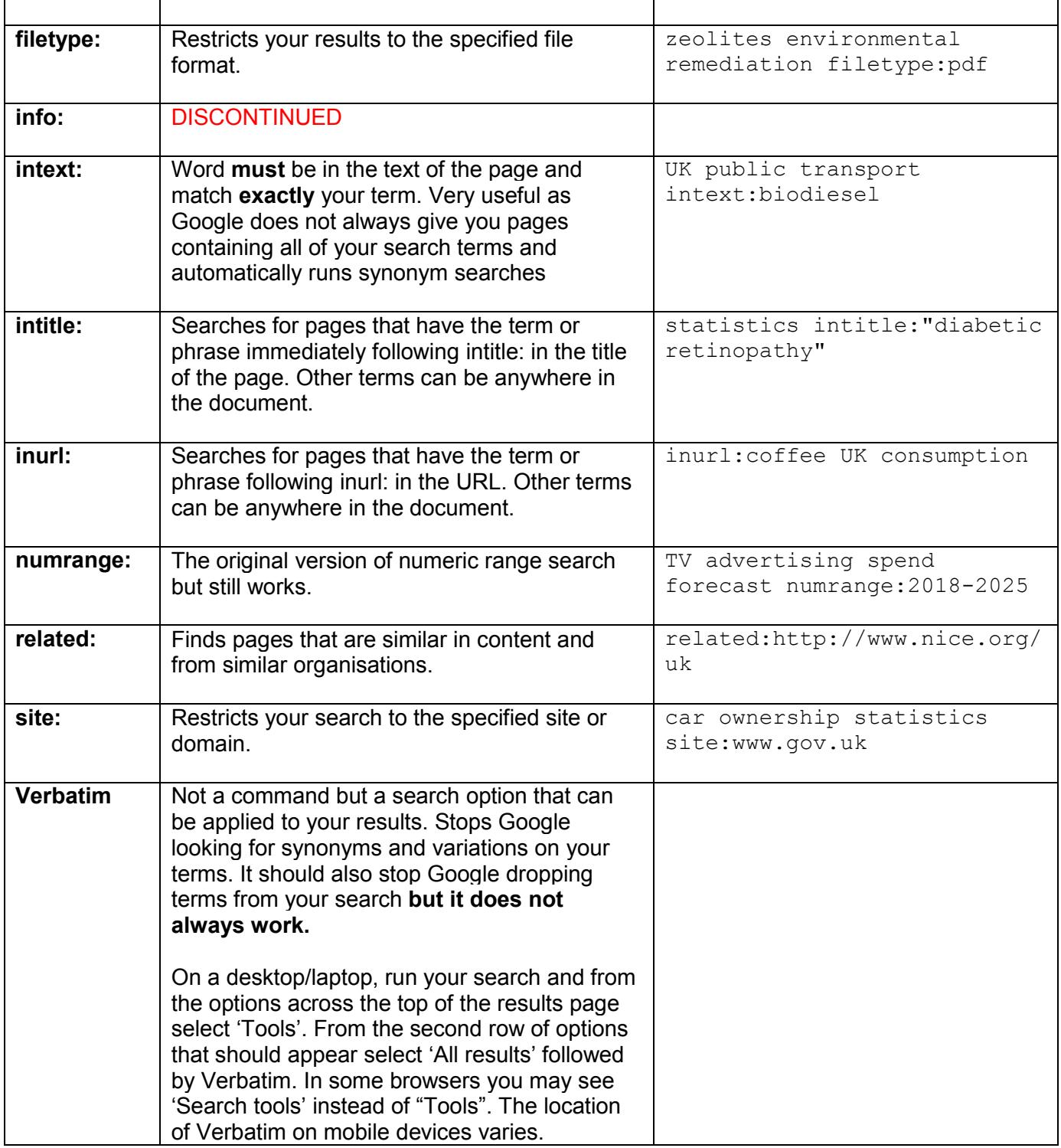